### **ASTICE Timetable Crack For Windows**

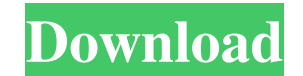

### **ASTICE Timetable Free Download 2022**

- support calendar with attached calendars (day, week, month) - support file for categories - support attachments - support actions with linked resources - support tasks with linked resources - support tags - support the resource category itself as well as categories and resources - support resource type - support timetable - schedule for multiple resources - support calculations for multiple resources schedule for resources not in calendar - support schedule overlap - support unlimited number of resources - support calendar reminders - support automatic date selection - support calendar files - support time/duration settings - support deleting schedule from calendar - support reminders for individual resources - support deleting calendars - support to save resources as tasks in task list support resource categories for flexibility - support resource groups - support user groups - support tasks (main and sub categories) support priorities for tasks (low, normal, high) - support time zones - support the event category - support deleting resources - support managing resources - support nested resource items (category, project, employee) - support resource priority - support day, week, month or year event - support report format - support drawing lines and arrows - support graph export (bar, line, scatter, pie) - support bar, line, circle or hexagon (...) - support exporting of drawings - support importing of drawings - support CSV export - support XML export - support CSV import - support XLSX import - support CSV import - support default settings - support program database support custom table - support resource type - support print preview - support HTML export - support HTML import - support GNU Plot export - support GNU Plot import - support GNU Plot export - support GNU Plot import - support German, French, Polish, Czech, Dutch, Spanish, Russian, Italian and English languages - support Portuguese, Brazilian and Spanish languages - support Swedish language - support Danish language - support Chinese language - support Japanese language - support Finnish language support Korean language - support Vietnamese language - support Portuguese language - support Norwegian language - support Brazilian Portuguese language - support Danish language - support German language - support English language - support French language - support Spanish language - support Czech language - support Polish language - support Russian language - support Italian language - support English language - support English language

### **ASTICE Timetable [March-2022]**

Macros record and play back events to let you create a timetable without further inputs. For example: Make a schedule of a software office once and play it back with the Macros Save the schedule on paper Load the paper in your computer, edit it, send to email Repeat the process a lot, one after another The macro recorder is context sensitive so that when you start a new recording, all the parts of the previous macros are saved. The recorder supports all the interface functions (mouse, keyboard) and also a special variable for date input. KEYMACRO can automatically save all output to a file with the name of the current event. The result of the current macro can be saved to file as well, which you may load back at any time. KEYMACRO can print out sheets with its output as well. The formatting can be customized. It can analyze current and saved macro and create a report of macros used in the past. It can also play back macros, including the saved macros, if you have run the macros before. KEYMACRO has a macro editor which allows you to change the macros directly. You can change a macro without interrupting the running macro. KEYMACRO provides a tool for editing current event conditions. KEYMACRO also has a special view of dates, called date intervals, which can be used to playback event changes due to date events. KEYMACRO uses standard Windows compatible applications like Windows Calculator, Windows Explorer etc. I tried to use the KMW UDF generator. It failed to produce the UDF file. I have tried it several times to have no success. I have installed the ActiveX control KMDM\_FileManager. I have checked the debug log. After all, it has been stopped with error code '0xC0'. The following code is the C code for the dialog control. Here, the default GUI is displayed. \* Constants from Mf\_Common.inc \* Variable with a manual value \* Type of an option list \* Types of list boxes \* Values are not presented on a uniform background. \* Buttons are not automatically scaled if necessary. If you can do it, try to let me know. A UDF is developed by using C with Win32 API. We don't have source code of Windows software, so a UDF is also developed by using KMDM 1d6a3396d6

### **ASTICE Timetable Download**

- Schedule Management in PDF format - Timetable - Clocking - Resource Management - Overview - Report LIFE TIMETABLE Chart 1.0 Life Timetable Chart is a free software tool to manage resources such as time and materials, or personnel and materials, and to manage personnel's working time and duties. With the Life Timetable, you can analyze your resources at a glance, and you can present an excellent picture of your situation. And also, you can generate a variety of reports based on data from your Life Timetable. Description: Life Timetable Chart is a free software tool to manage resources such as time and materials, or personnel and materials, and to manage personnel's working time and duties. With the Life Timetable, you can analyze your resources at a glance, and you can present an excellent picture of your situation. And also, you can generate a variety of reports based on data from your Life Timetable. Imagine a thermostat that does not contain any hardware. Instead of a knob or a touch screen, you use the computer mouse. While the temperature is changing, you can easily read the current temperature in the area of the sensor. Simply click anywhere on the screen. With the temperature of the room displayed in front of you, you can decide whether you want the temperature of the room to change. You can watch the temperature change, until you reach the desired temperature. There will not be any single point in the house where you have to adjust the thermostat. You will control your heating and cooling centrally. With this software, you can view detailed information about computers and networks. You can manage the hardware and software of your network devices. You can find out which devices are not functioning properly and what their status is. You can organize your digital photos, videos and files into albums, easy to manage. They can be managed in chronological order or sorted into folders based on their content and the date and time they were created. You can also export the images to any popular image file formats. Imagine a thermostat that does not contain any hardware. Instead of a knob or a touch screen, you use the computer mouse. While the temperature is changing, you can easily read the current temperature in the area of the sensor. Simply click anywhere on the screen. With the temperature of the room displayed in front of you, you can decide whether you want the temperature of the room to

## **What's New In?**

ASTICE Timetable is a project for a universal resource management software. Resources are either physical resources like equipment or rooms or human resources like employees. ASTICE Timetable uses timetables for input and display of resource management. A timetable has its real world counterpart in those steel notice boards with small magnetic stripes. Reminder: it could be any resources, such as lifting platforms in a repair shop. Every scheduled date is drawn as a square. You can move them with your mouse to switch resources or change time or duration. Point to an item and precise times are shown. You may define a default time grid, which newly added items and changes will snap to. Time resolution displayed can be adapted to your needs. All types of resource planning are possible. Visible time units range from seconds to quarters. Details for the scheduled date include start and end time which you may modify. You can enter a caption, which is displayed directly in the timetable. Even the attached style (color) may be changed. Resource utilization and disposability are shown by the monthly overwiew. Of course all data can be displayed in table form. Export to other software programs is a simple job. Analyze all data with your favorite spreadsheet. ASTICE Timetable. Scheduling management software, developed in Delphi (object-oriented), can be used for virtually any organization. It is easy to use and easy to understand. You can easily create time tables from scratch, or import data from existing timetables in an Excel or Access format. You can easily schedule tasks with the assignment functionality. You can assign multiple resources or time slots to tasks, making the software also a time and attendance recorder. The functionality for managing resource limitations is wide-ranging. You can set time slots, define

resource limits and assign unique resources to projects. You can adjust the project selection and change time and duration. The reports function makes it easy to generate sales and usage reports, time sheets and invoices. The budget function makes it easy to predict costs and to prepare for future costs. You can easily export to XML, HTML or PDF formats. You can also easily import data from other spreadsheet programs. In addition, the time schedule can be displayed on a monthly and yearly basis. ASTICE Timetable has a wide range of features, from managing simple time tables up to planning and scheduling. So you can decide for yourself, what solution will best suit your needs. Use ASTICE Timetable for any type of organization, ranging from simple business management to manufacturing and construction. Smart Schedule is a spreadsheet to schedule when things need to happen. Enter the data in the spreadsheet and Smart Schedule will calculate how long it takes and find the optimal solution. When the task is completed, you can move the date back. You can quickly assign multiple tasks to multiple people. Add as many as you like to the schedule

# **System Requirements:**

Pentagram and anti-aliasing options affect rendering times. Battlefield 3 works best on PC with an Intel® Core™ 2 Duo processor or better with an Nvidia® GeForce® 8600 or better video card. Battlefield 3 ships with a DirectX® 10 compliant graphics card with 256MB of video RAM (VRAM). However, the game requires at least 1GB of VRAM for optimal performance. Battlefield 3 requires a minimum of 1GB of available system RAM (system memory) to play the game. The game will automatically adjust the graphics

<https://www.eventogo.com/trashflow-free-download-latest-2022/> <https://pk-luggage.com/newsxpresso-crack-free-download.html> <https://www.bryophyteportal.org/portal/checklists/checklist.php?clid=10997> <https://www.zerovi.it/microstitcher-final-2022/> <http://peoplecc.co/?p=13068> <http://sturgeonlakedev.ca/2022/06/07/comdebug-crack-download/> <http://mysleepanddreams.com/wp-content/uploads/2022/06/dirsamu.pdf> <http://buymecoffee.co/?p=3685> <https://vendredeslivres.com/wp-content/uploads/2022/06/PcToPcChat.pdf> <https://theknotwork.com/netserver-with-product-key-for-pc-2022-new/> <https://www.beaches-lakesides.com/realestate/pdf-vole-20090208-keygen-for-lifetime-download/> <https://nuvocasa.com/wp-content/uploads/2022/06/tomiothm.pdf> <https://toronto-dj.com/advert/talkative-irc-1-24-crack/> <https://placedcontent.com/wp-content/uploads/2022/06/chercon.pdf> <https://maxiwire.com/wp-content/uploads/2022/06/ervanbj.pdf> <http://1004kshop.net/wp-content/uploads/2022/06/meloranw.pdf> <http://malenatango.ru/wp-content/uploads/2022/06/zymoper.pdf> [https://tokemonkey.com/upload/files/2022/06/l7pw8S7pLmxWkwky2y3S\\_07\\_75490c112d5ffd1448de9f2c2b294534\\_file.pdf](https://tokemonkey.com/upload/files/2022/06/l7pw8S7pLmxWkwky2y3S_07_75490c112d5ffd1448de9f2c2b294534_file.pdf) <https://marketstory360.com/news/10365/sockplayer-crack-free-download-3264bit/> <https://kvmichocolates.com/wp-content/uploads/pinesan.pdf>